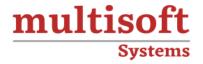

# **MB-335 Microsoft Dynamics 365 Supply Chain Management Functional Consultant Expert Training**

COURSE CONTENT

# **GET IN TOUCH**

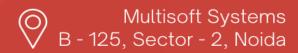

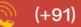

(+91) 9810-306-956

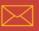

info@multisoftsystems.com

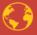

www.multisoftsystems.com

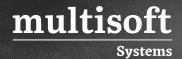

#### **About Multisoft**

Train yourself with the best and develop valuable in-demand skills with Multisoft Systems. A leading certification training provider, Multisoft collaborates with top technologies to bring world-class one-on-one and certification trainings. With the goal to empower professionals and business across the globe, we offer more than 1500 training courses, which are delivered by Multisoft's global subject matter experts. We offer tailored corporate training; project Based Training, comprehensive learning solution with lifetime e-learning access, after training support and globally recognized training certificates.

#### **About Course**

The MB-335 Microsoft Dynamics 365 Supply Chain Management Functional Consultant Expert Training offered by Multisoft Systems is a comprehensive program designed for professionals seeking expertise in Dynamics 365 Supply Chain Management. This course provides in-depth knowledge and skills to configure and implement supply chain processes in Dynamics 365, enabling participants to effectively manage and optimize supply chains.

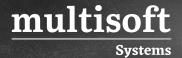

## **Module 1: Configure products**

#### Implement product information for production

- ✓ Configure planning items, co-products, and by-products for batch orders
- ✓ Configure catch weight handling policies
- ✓ Configure inventory batches, batch attributes, and lot inheritance
- ✓ Manage product compliance including regulated and restricted items
- ✓ Define configuration groups and routes for dimension-based products
- ✓ Manage products with dimension-based, constraint-based, and pre-defined variants
- ✓ Configure bills of materials (BOMs), formulas, and routes to manage scrap

#### **Implement Product Configurator for Dynamics 365**

- ✓ Create and manage product configuration model components and subcomponents
- ✓ Create calculations for product configuration models
- ✓ Differentiate between table and expression constraints
- ✓ Configure BOM lines and route operations for a product configuration model
- ✓ Configure and manage pricing for configuration models
- ✓ Describe the purpose and capabilities of the product configurator
- ✓ Validate, approve, and test product configuration models

### Implement Engineering Change Management

- ✓ Design an engineering product lifecycle
- √ Configure engineering categories
- ✓ Configure product readiness policies and product release policies
- ✓ Create an engineering product with engineering attributes
- ✓ Review and accept released products to a local company
- ✓ Add engineering products to a sales order, purchase orders and production orders
- ✓ Schedule and implement engineering change requests and change orders

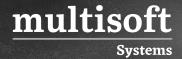

### Module 2: Configure production prerequisites

#### Configure resources, routes, and calendars

- ✓ Implement and manage work calendars and working time
- ✓ Create and configure resource capabilities
- ✓ Implement and manage resources and resource groups
- ✓ Create and manage operations and routes

#### Configure production settings and processes

- ✓ Create production units, production groups, production pools, and production
  journal names
- ✓ Describe integration between general ledger and production control modules
- ✓ Manage reservations in production process, including partial reservations and rereservations
- ✓ Configure warehouse processes for raw materials picking and finished goods put away
- ✓ Describe unified (mixed mode) manufacturing
- ✓ Configure production control parameters
- ✓ Describe production and batch order process statuses

#### Implement costing

- $\checkmark\,$  Configure costing sheets and indirect costs
- ✓ Configure and manage cost groups, costing versions, and cost categories
- ✓ Configure cost allocations for co-products and burden allocation for by-products
- ✓ Configure and perform BOM/formula calculations
- ✓ Activate item prices
- ✓ Describe production posting profiles
- ✓ Describe common sources of production variances
- ✓ View and analyze production and inventory costs

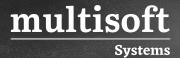

#### Module 3: Implement production methods

#### Implement discrete manufacturing

- ✓ Create BOM and item configurations
- ✓ Create and process production orders
- ✓ Create and process picking list journals
- ✓ Create and process job card and route card journals
- ✓ Create and process reports as finished journals
- ✓ Reset the status of a production order
- ✓ Describe use cases and configure production-related reservations
- ✓ Implement process manufacturing
- ✓ Configure batch reservations and release to warehouse process
- ✓ Configure consolidated batch order processes
- ✓ Manage batch balancing and batch order sequencing
- ✓ Configure formulas features
- ✓ Create and process report as finished journals with co-products and by-products
- ✓ Create and process batch orders and a rework batch order
- ✓ Create formulas and formula versions

### Implement lean manufacturing

- ✓ Create value streams and production flows
- ✓ Configure production flow costing
- ✓ Create kanban rules
- ✓ Process kanban orders by using kanban boards
- ✓ Create and manage fixed, scheduled, and event kanbans

## Module 4: Configure production control

#### Implement subcontracting

✓ Describe use cases for subcontracting processes

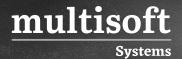

- ✓ Implement activity-based subcontracting
- ✓ Configure BOM and formula lines, resources, and routes for subcontracting items
- ✓ Create service items for subcontracting
- ✓ Create and process subcontracting purchase orders

#### Implement manufacturing execution

- ✓ Configure time and attendance prerequisites and activate workers for time registration
- ✓ Identify the capabilities of manufacturing execution
- ✓ Process production and batch orders by using manufacturing execution processes
- ✓ Configure production floor execution interface and job card terminals
- ✓ Calculate and approve time registrations

#### Implement advanced master planning scenarios

- ✓ Process and view planned orders
- ✓ Configure intercompany master planning
- ✓ Configure forecast models and parameters
- ✓ Run demand forecasting and adjust as appropriate
- ✓ Execute explosion and validate results
- ✓ Describe how supply chain calendars affect master planning

### Implement production scheduling and capacity planning

- ✓ Define scheduling parameters
- ✓ View, monitor, and update production schedules
- ✓ Configure capacity for production resources including machines, labor, and tooling
- ✓ Describe infinite and finite scheduling and capacity
- ✓ Describe differences between operations and job scheduling

# Module 5: Describe and implement additional supply chain management features

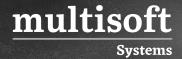

#### Describe cloud and edge scale units

- ✓ Describe the value proposition for scale units for warehouse workloads
- ✓ Describe warehouse management processes that can run on a scale unit
- ✓ Describe manufacturing processes that can run on a scale unit
- ✓ Describe use cases for integrating mixed reality technologies with Dynamics 365 Supply Chain Management
- ✓ Describe use cases for Dynamics 365 Guides
- ✓ Describe the process for integrating mixed reality Dynamics 365 Guides with manufacturing processes
- ✓ Describe the process for integrating mixed reality Dynamics 365 Guides with asset management

#### Implement Asset Management

- ✓ Configure maintenance plans
- ✓ Configure functional locations
- ✓ Manage maintenance requests
- ✓ Manage work orders consumption
- ✓ Manage work order scheduling